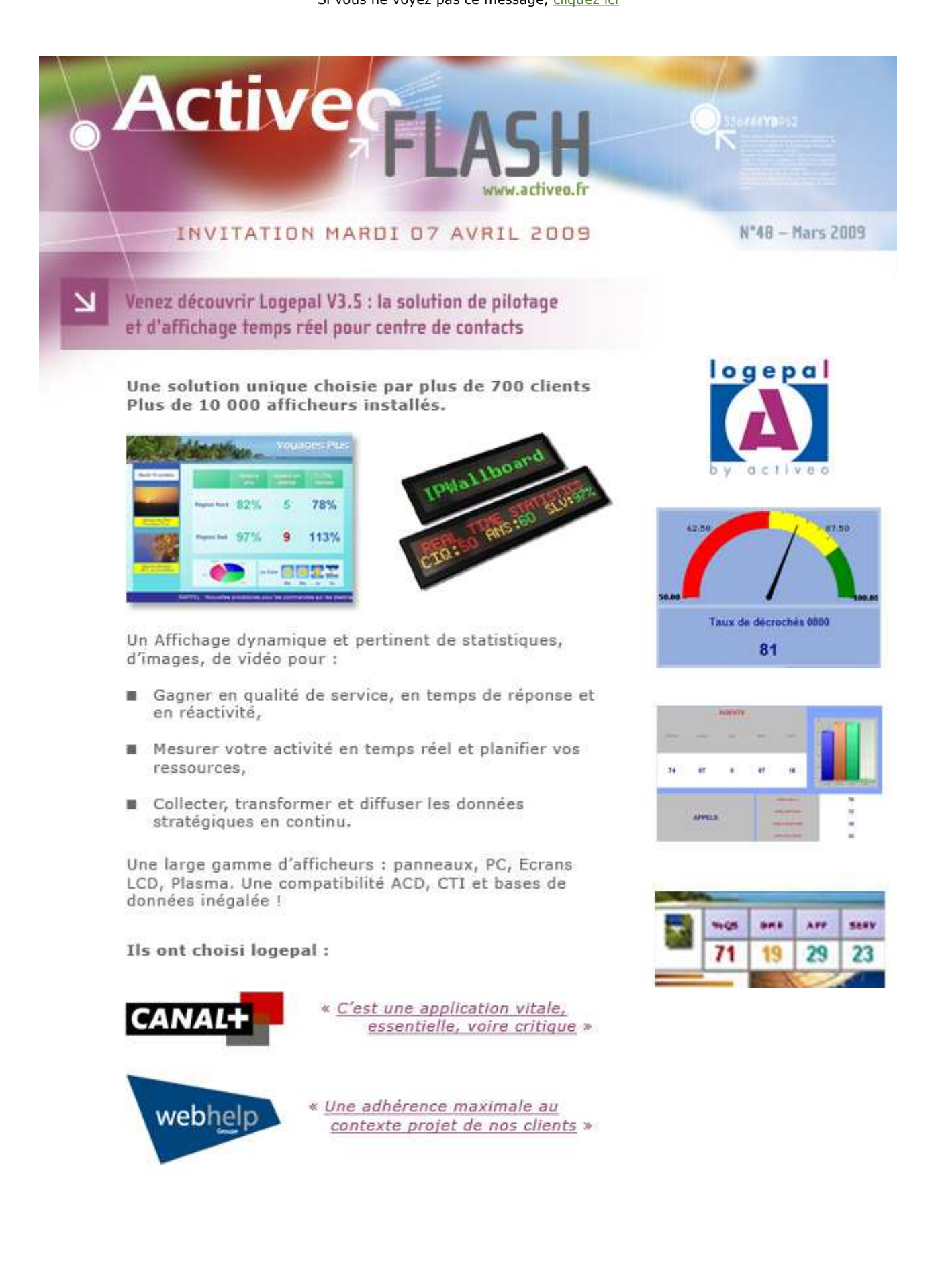

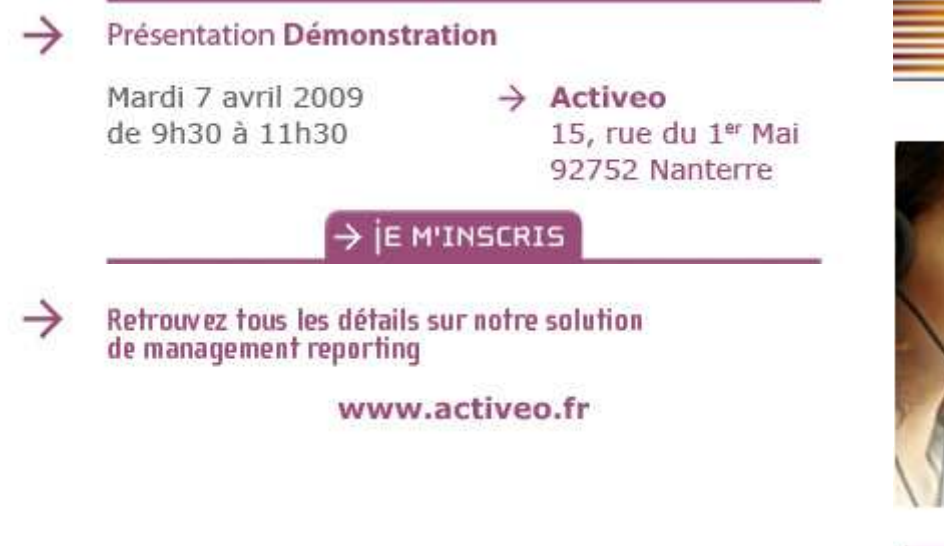

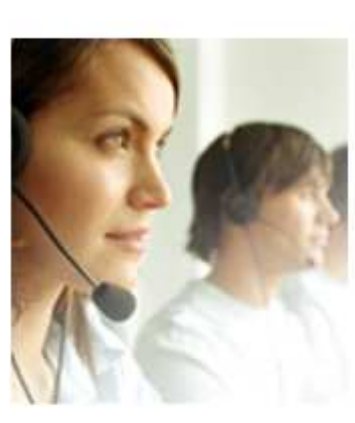

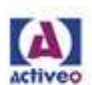

Activeo est une société spécialisée dans le conseil en management de la relation client et dans l'intégration de technologies pour centres d'appels.

Pour ne plus recevoir ces offres : cliquez ici

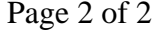

**Customer Relation Architects** Tél: +33 1 47 86 17 17 Fax: +33 1 47 86 07 01 Email: info@activeo.fr

Web: http://www.activeo.fr